# theurer.com

C3 ERP/MIS Software für Druck und Verpackung

JàV(VYGOYRH:IVTEGOYRK

# Workshop-Programm 2024

## **Workshop–Programm 2024 (Webinar)**

Wir freuen uns Ihnen unser neues Workshop-Programm für 2024 präsentieren zu können. Sie finden hier unsere aktuellen Trainingsangebote mit den jeweiligen Inhalten, Lernzielen und Terminen. Unsere Trainingsangebote richten sich sowohl an fortgeschrittene C3 Anwender, die neue Bereiche nutzen wollen, als auch an Einsteiger. Die Webinare wurden als interaktive Workshops geplant – d.h. jeder Teilnehmer setzt die Kenntnisse direkt am PC auf einer eigenen Trainingsumgebung in die Praxis um.

Ein PC mit Mikrofon (auf Wunsch auch Kamera) und einer stabilen Internet-Verbindung sind Voraussetzung für die Teilnahme an unseren Webinaren. Nach erfolgter Anmeldung zum Webinar erhalten Sie von uns eine Anleitung zur Einrichtung und zum Test der Schulungsumgebung.

## **Sprache**

- Die Workshops werden entweder in Deutsch oder in Englisch abgehalten. Die Sprache hängt von den Anmeldungen ab und wird Ihnen zwei Wochen vor Termin mitgeteilt, sofern sich die Sprache von Ihrer Wunschsprache bei der Anmeldung unterscheidet.
- Sollten Sie im Falle der geänderten Sprache die Teilnahme am Workshop absagen, können Sie dies innerhalb von einer Woche ohne Anfall von Bearbeitungs- / Stornogebühren tun.

## **Preise und Leistungen**

- Teilnahmegebühr 550 Euro zzgl. MwSt. je Workshop und Teilnehmer
- Für den zweiten Teilnehmer einer Firma erhalten Sie 50 % Rabatt
- Jeder Teilnehmer erhält ausführliche Schulungsunterlagen zugemailt

## **Ablauf**

- Die Workshops finden als Videokonferenz statt. Jeder Teilnehmer erhält Zugang zu einer eigenen Schulungsumgebung.
- Für den optimalen Lernerfolg ist die Teilnehmerzahl pro Workshop auf maximal acht Teilnehmer bzw. vier Firmen begrenzt.
- Die Workshops werden von den Ihnen aus der Projekteinführung oder täglichen Hotline bekannten Mitarbeitern geleitet.
- Alle Workshops sind so geplant, dass genügend Zeit für individuelle Problemstellungen und Fragen bleibt.
- Die Workshops beginnen um 9 Uhr.

## **Anmeldung**

Anmeldungen sind ausschließlich über unsere **[Website](https://www.theurer.com/de/consulting/workshops/anmeldung-workshops/)** möglich. Nach erfolgter Anmeldung erhalten sie eine E-Mail mit allen erfassten Daten als Bestätigung. Für die weitere Kommunikation bitten wir Sie dann immer diese E-Mail als Referenz zu verwenden.

# **Workshop- und Terminübersicht**

 $\bullet$ 

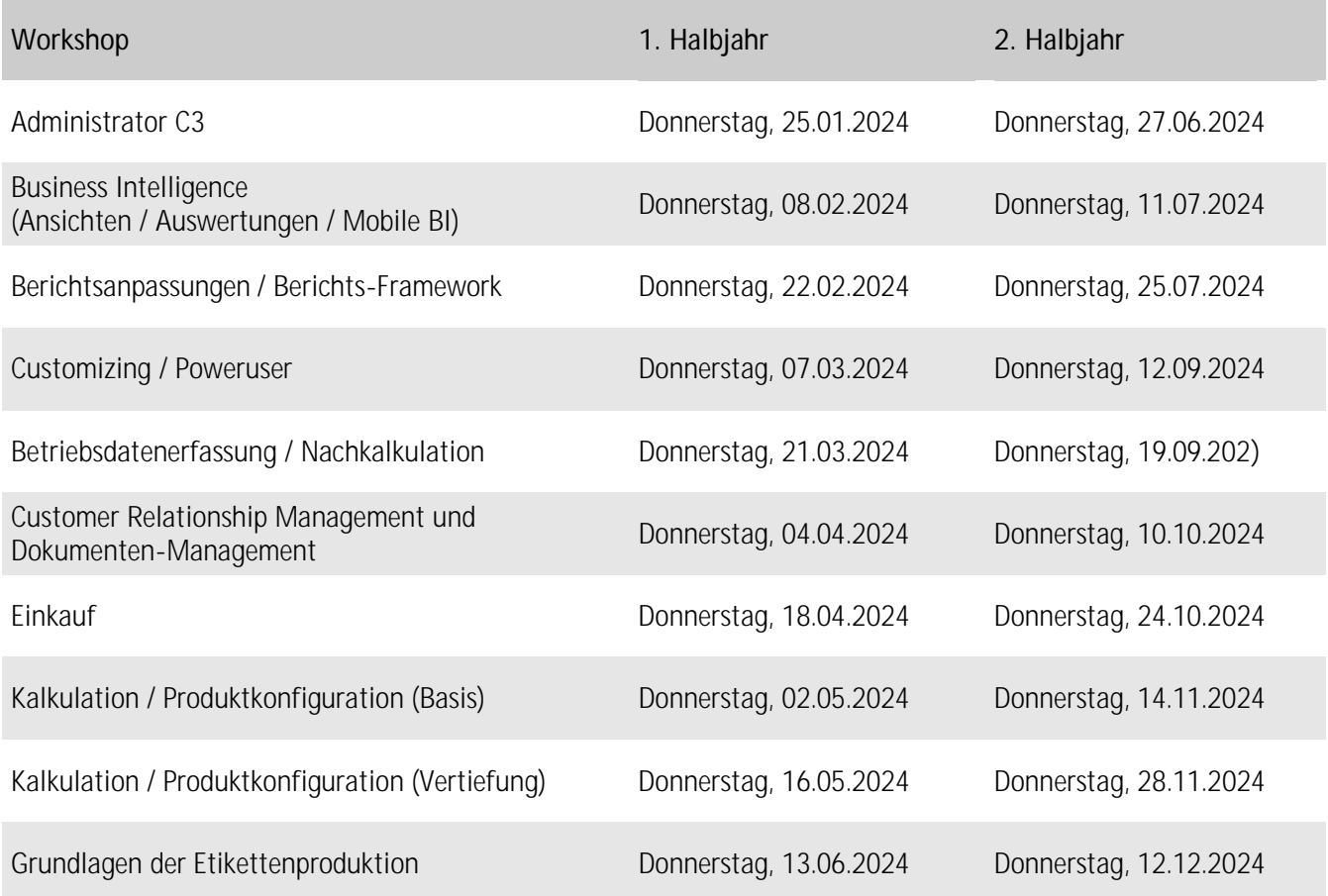

## **Ansprechpartner**

Bei Fragen zur Anmeldung oder zu den einzelnen Workshops wenden Sie sich bitte unter +49 7141 79155 - 0 direkt an unser Office-Team.

Herzlichst Ihre

Sabrina Mauch

## **Administrator C3** (Installation, Datenbanksicherung, Update)

#### **Lernziel:**

Die Installation von C3 Clients auf einzelnen Clients und Terminalserver. Die Erstellung einer Testumgebung und durchführen eines C3 Updates. Erstellen eines Sicherungsplans für C3.

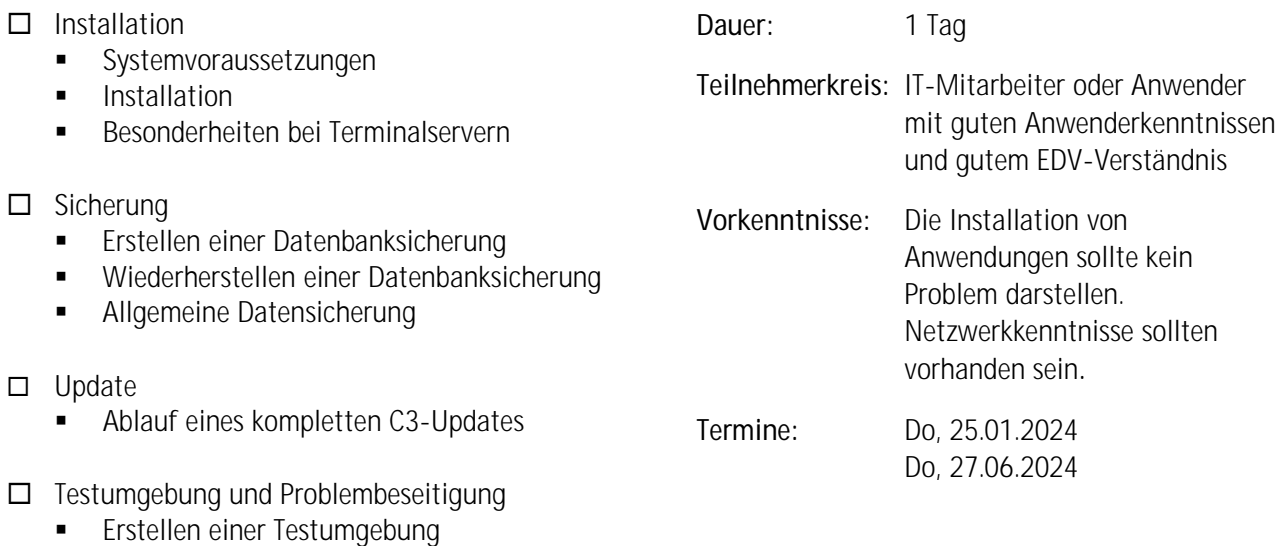

- **Problembeseitigung der häufigsten** Probleme
- Grundlegende Bedienung Serverdienst
	- **Einrichtung**
	- Status
	- **•** Protokollierung

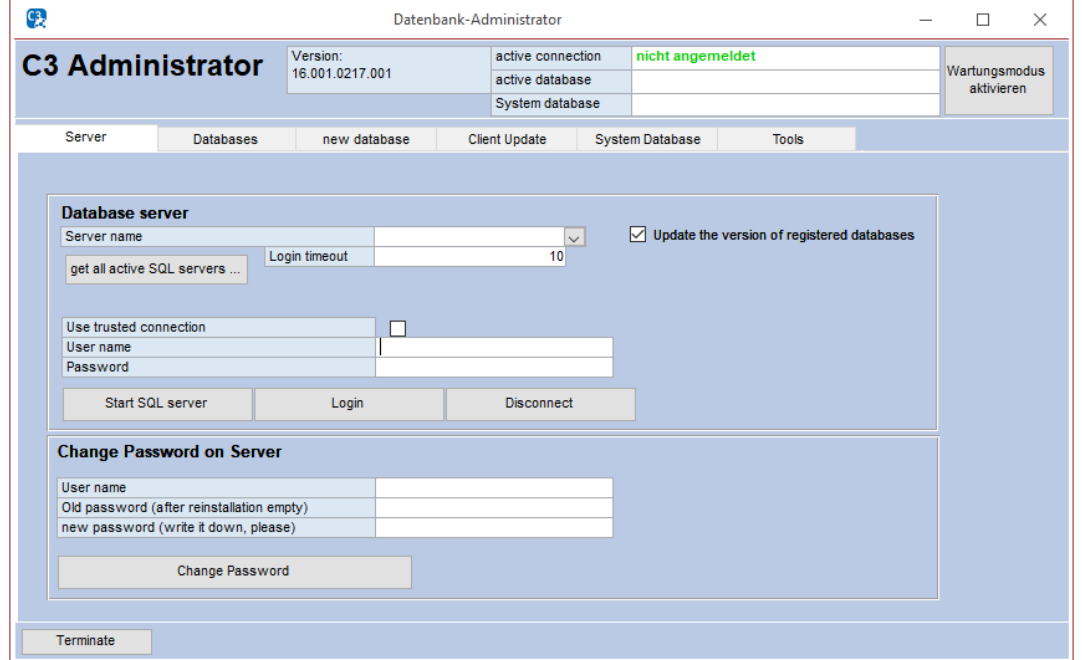

## **Business Intelligence** (Ansichten / Auswertungen / Mobile BI)

**Lernziel:**

Erstellen von interaktiven Auswertungen als Listen und Charts sowie Dashboards in der Desktop- und Browser-Plattform; Abbildung von individuellen Workflows anhand von Ansichten / Dashboards; Benutzeroberflächen der nächsten Generation.

Einführung in die Datenstruktur in C3

## C3 Ansichten / Dashboards (Auswertungen)

- **Generelle Möglichkeiten und Einsatz**
- Kopieren vorhandener Ansichten / Dashboards
- **Erstellen neuer Ansichten / Dashboards**
- Ansichten / Dashboards exportieren / importieren
- **-** Daten grafisch aufbereiten
- Grundschulung Funktionalitäten BI
- Dashboard-Typen
- **Ubungen dazu**

**Dauer:** 1 Tag

**Teilnehmerkreis:** C3 Anwender mit guten Anwenderkenntnissen und gutem EDV-Verständnis

**Vorkenntnisse:** Gute Anwenderkenntnisse in C3. SQL-Kenntnisse sind Voraussetzung. SQL-Management Studio Kenntnisse sollten vorhanden sein. Office Kenntnisse im Bereich Access oder Excel sind ebenfalls von Vorteil. VBA-Kenntnisse (oder Programmiersprachen) und Grundkenntnisse von Visual Studio sollten vorhanden sein.

**Termine:** Do, 08.02.2024 Do, 11.07.2024

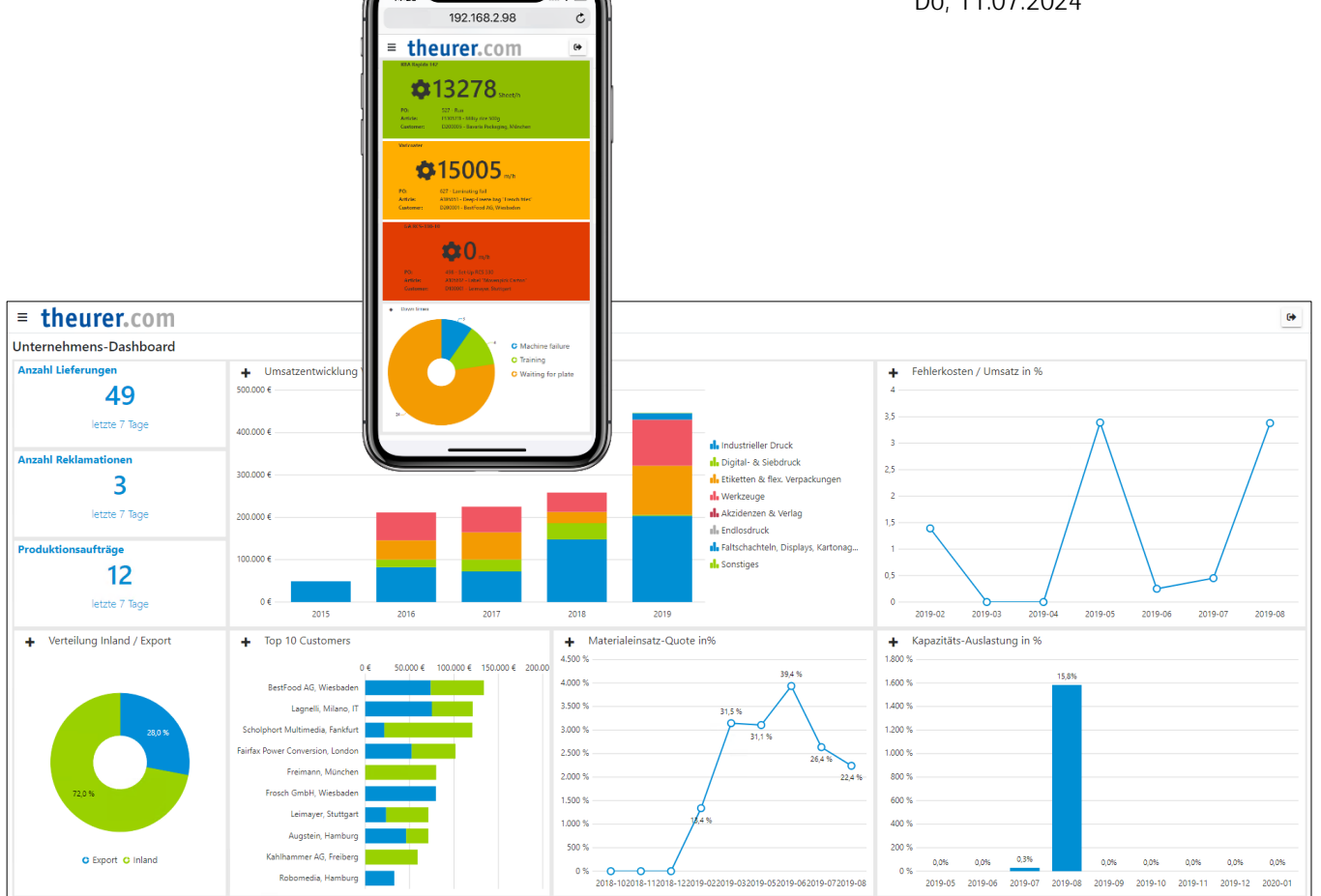

#### **www.theurer.com**

## **Berichtsanpassungen / Berichts-Framework**

#### **Lernziel:**

Bearbeiten und Erstellen von druckbaren Berichten aus C3. Möglichkeiten der Berichtsanpassung mit dem Berichts-Framework.

- Allgemein
	- Voraussetzungen zum Bearbeiten von Berichten
	- Einführung in die Datenstruktur in C3

## □ Berichte

- **Generelle Möglichkeiten und Einsatz**
- Bearbeiten vorhandener Berichte (Hinzufügen neuer Felder, vorhandene Felder verschieben, Schriftart ändern, ...)
- Einbinden der Berichte im C3 über die Druckprozesse
- Berichts-Framework
- VBA-Funktionen

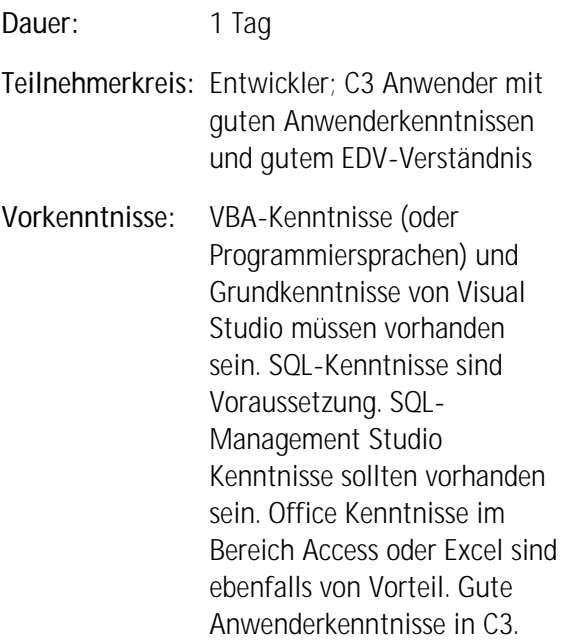

**Termine:** Do, 22.02.2024 Do, 25.07.2024

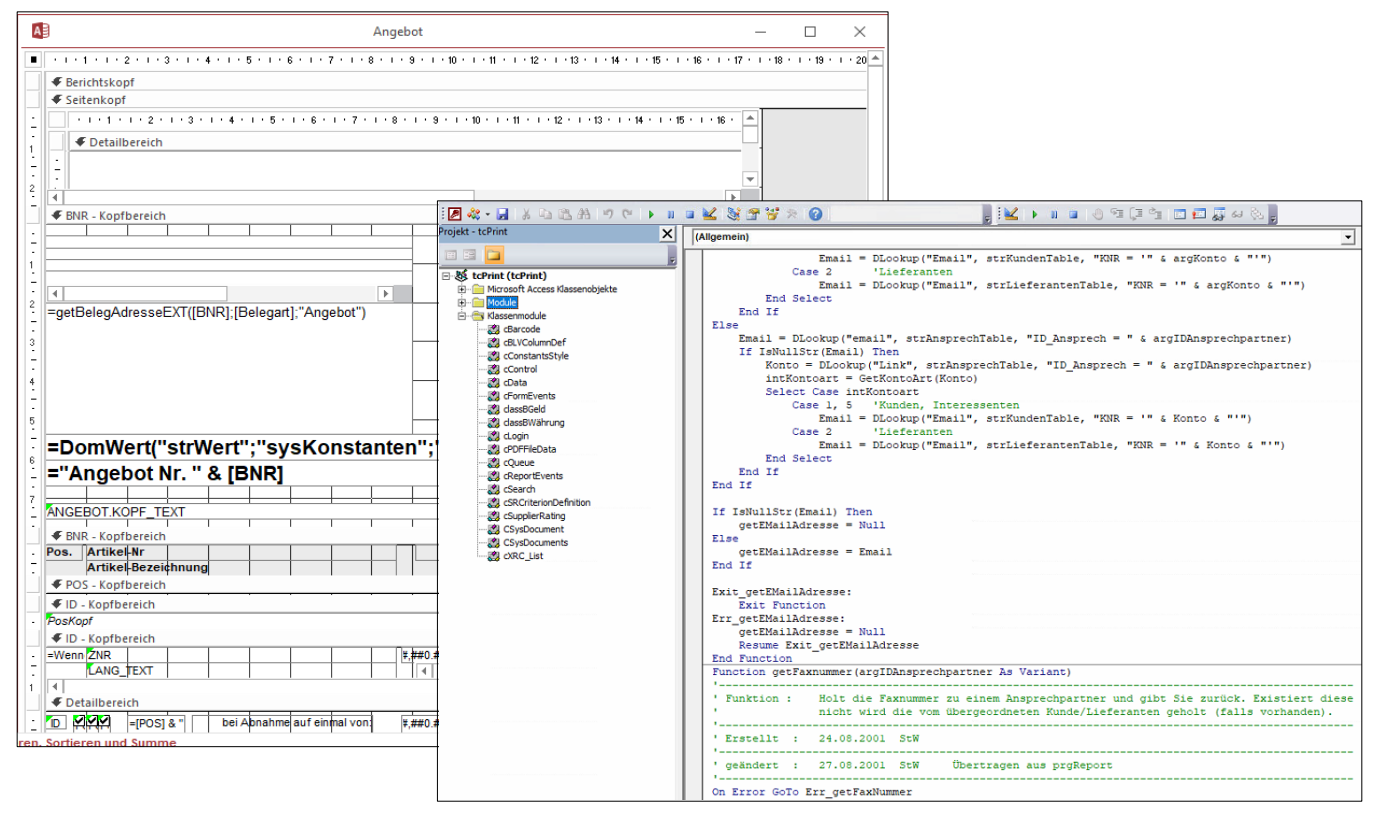

## **Customizing / Poweruser**

**Lernziel:** 

C3 selbst besser auf firmenindividuelle Anforderungen anpassen. Benutzer und Rechte verwalten können, die Benutzeroberfläche individuell konfigurieren und die Optionen Schaltfläche um eigene Einträge (Ansichten, Berichte) erweitern.

- $\Box$  Benutzer / Gruppen ■ Benutzer und Benutzergruppe erstellen Spezielle Konfiguration für Benutzer oder Gruppen  $\Box$  Rechte ■ Vergabe von Rechten in der C3-Central Vergabe von Rechten in der Benutzer- / Gruppenverwaltung □ Benutzeroberfläche anpassen **Pflichtfelder und Berechtigungen Ausblenden und Umbenennen von Feldern Konfiguration der Optionen-Schaltfläche Dauer:** 1 Tag **Teilnehmerkreis:** C3 Anwender / C3 Poweruser **Vorkenntnisse:** Gute Anwenderkenntnisse in C3. **Termine:** Do, 07.03.2024 Do, 12.09.2024
	- **My Central**
- □ Systemweite Einstellungen
	- **Einführung in Anpassbarkeit**

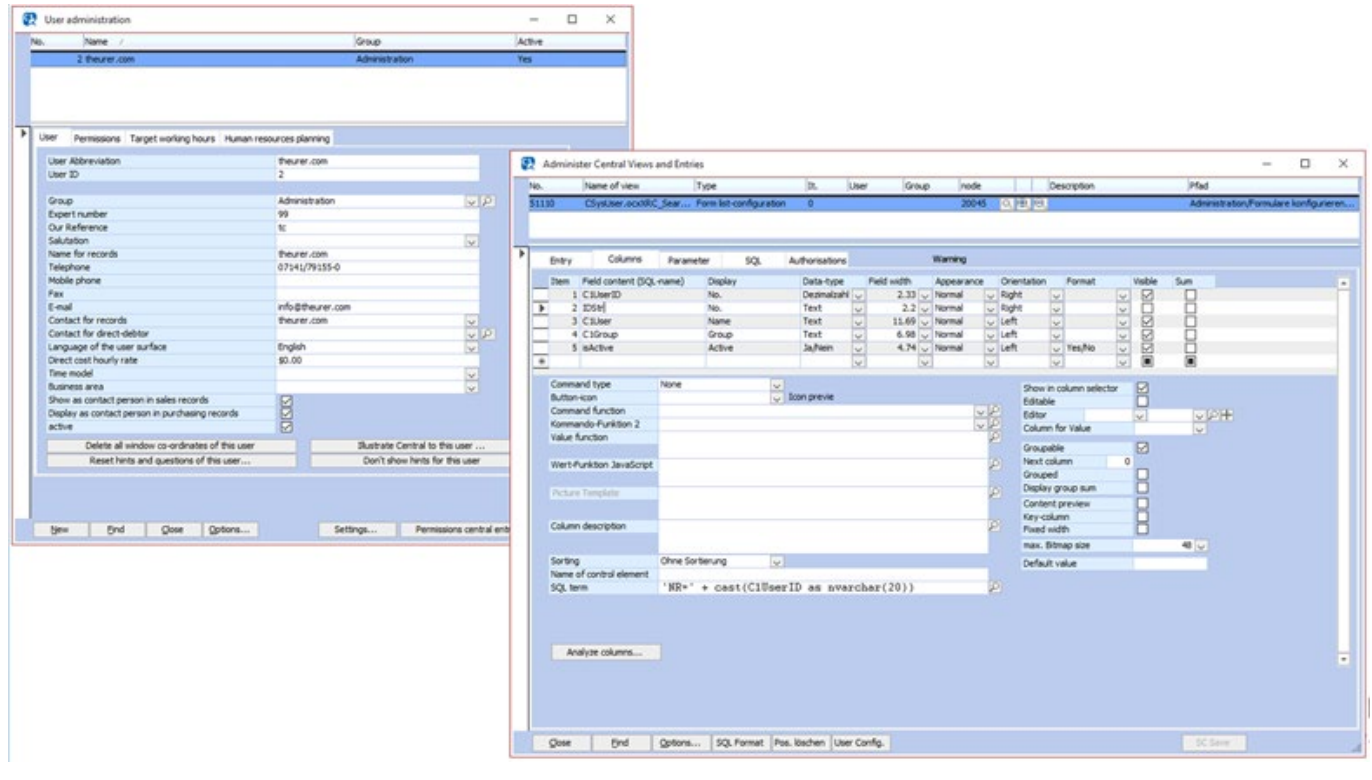

## **Betriebsdatenerfassung / Nachkalkulation**

## **Lernziel:**

Das Unternehmen und das eigene C3 auf den Einsatz der Betriebsdatenerfassung (BDE) vorbereiten. Die Betriebsdatenerfassung im täglichen Betrieb zu betreuen und bei Sonderfällen eingreifen zu können.

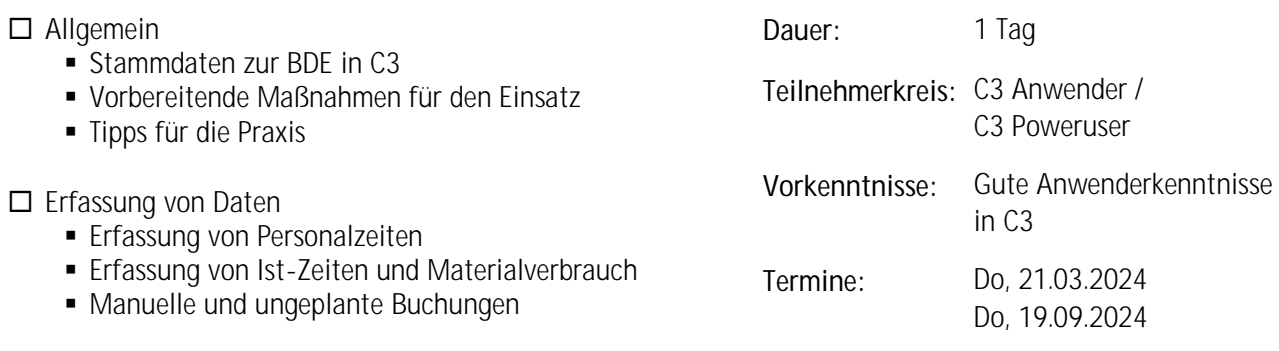

□ Korrektur von Buchungen

- Kontrolle von erfassten Zeiten
- Typische Sonderfälle

Auswertungen von Buchungen

- Fertigungs-, Hilfs- und Ausfallzeiten
- Nachkalkulation von Produktionsaufträgen

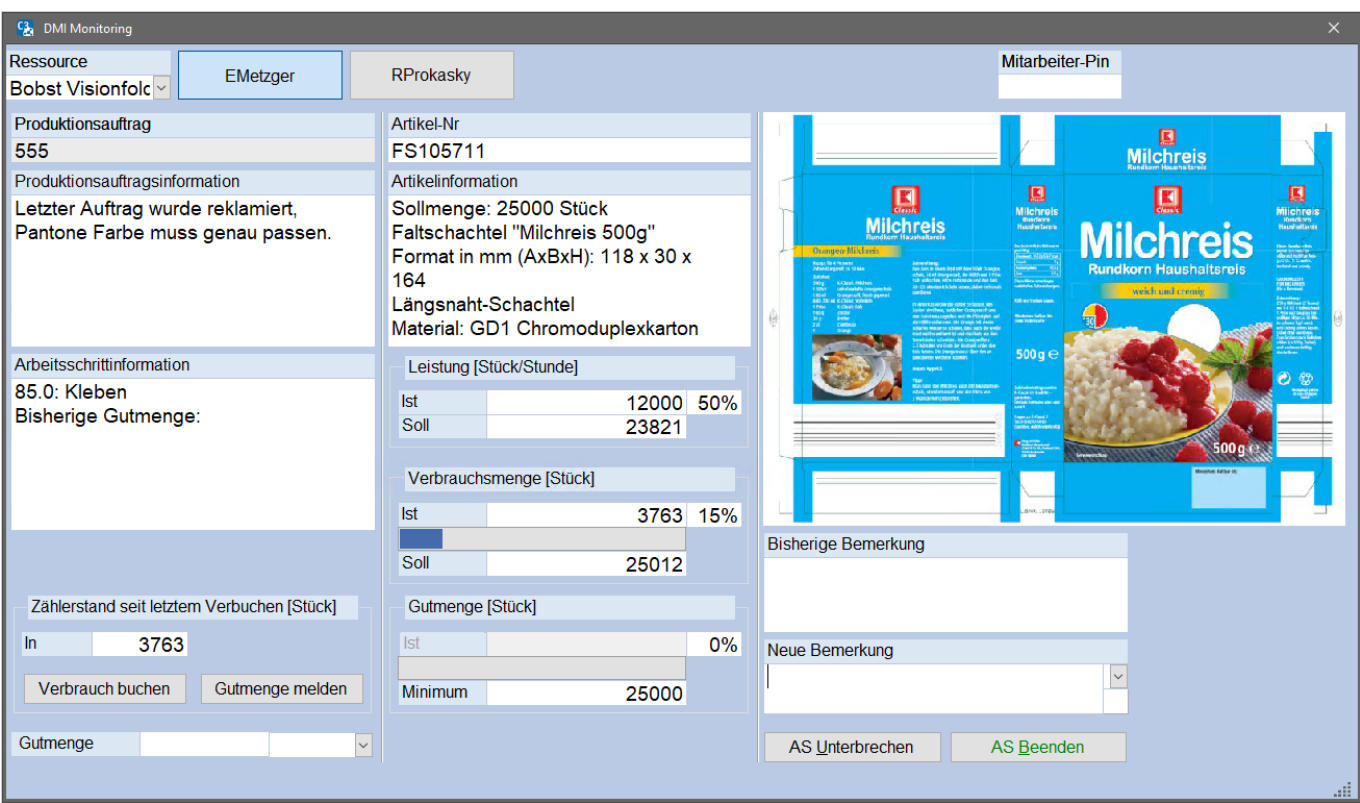

## **Customer Relationship Management und Dokumenten-Management**

 $\bullet$ 

#### **Lernziel:**

Bessere Transparenz über den Kunden und im Vertrieb mit Vorgängen und Dateien. Eigenständiges Planen und Durchführen von Marketing-Kampagnen.

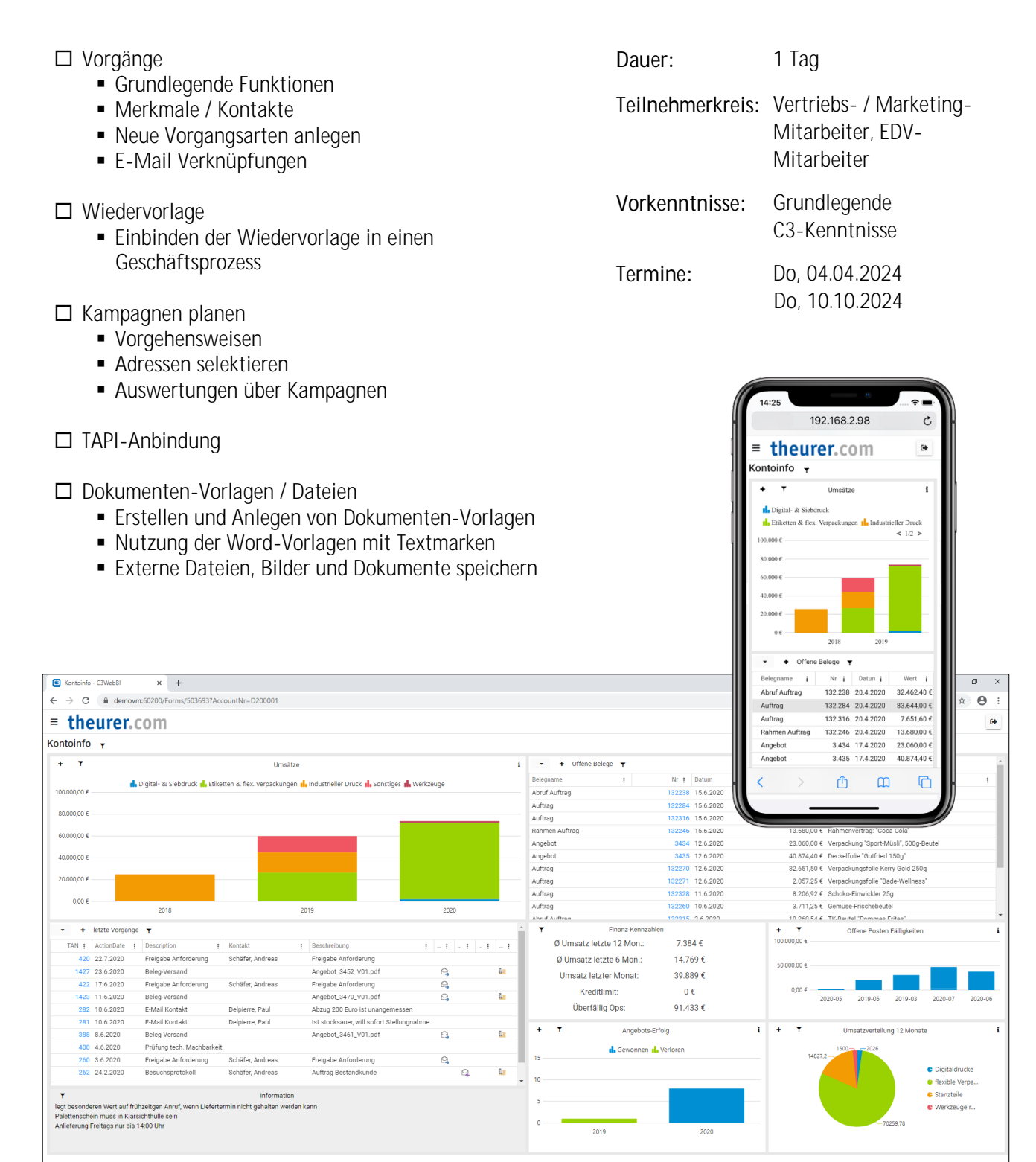

## **Einkauf**

**Lernziel:**

Mit Hilfe der, in C3 zur Verfügung stehenden, Tools die richtigen Entscheidungen auf dem Einkaufsmarkt treffen.

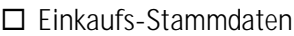

- Lieferanten
- Artikel
- Einkaufspreise und Rabattstrukturen in C3
	- Preislisten
	- Rabattmatrix
- Artikelanalyse mittels ABC-Analyse
	- Lager-Mindestbestand
	- Meldebestand
	- Auftragsbezogen
	- **Beschaffung mittels ABC-Analyse**
- Unser CRM-Vorgangsmanagement im Einkauf

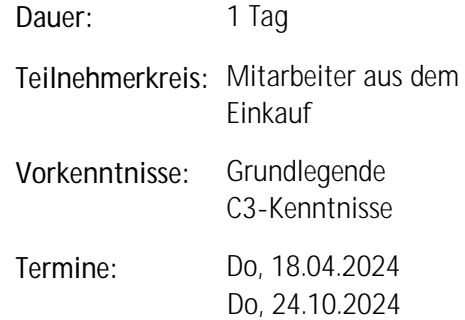

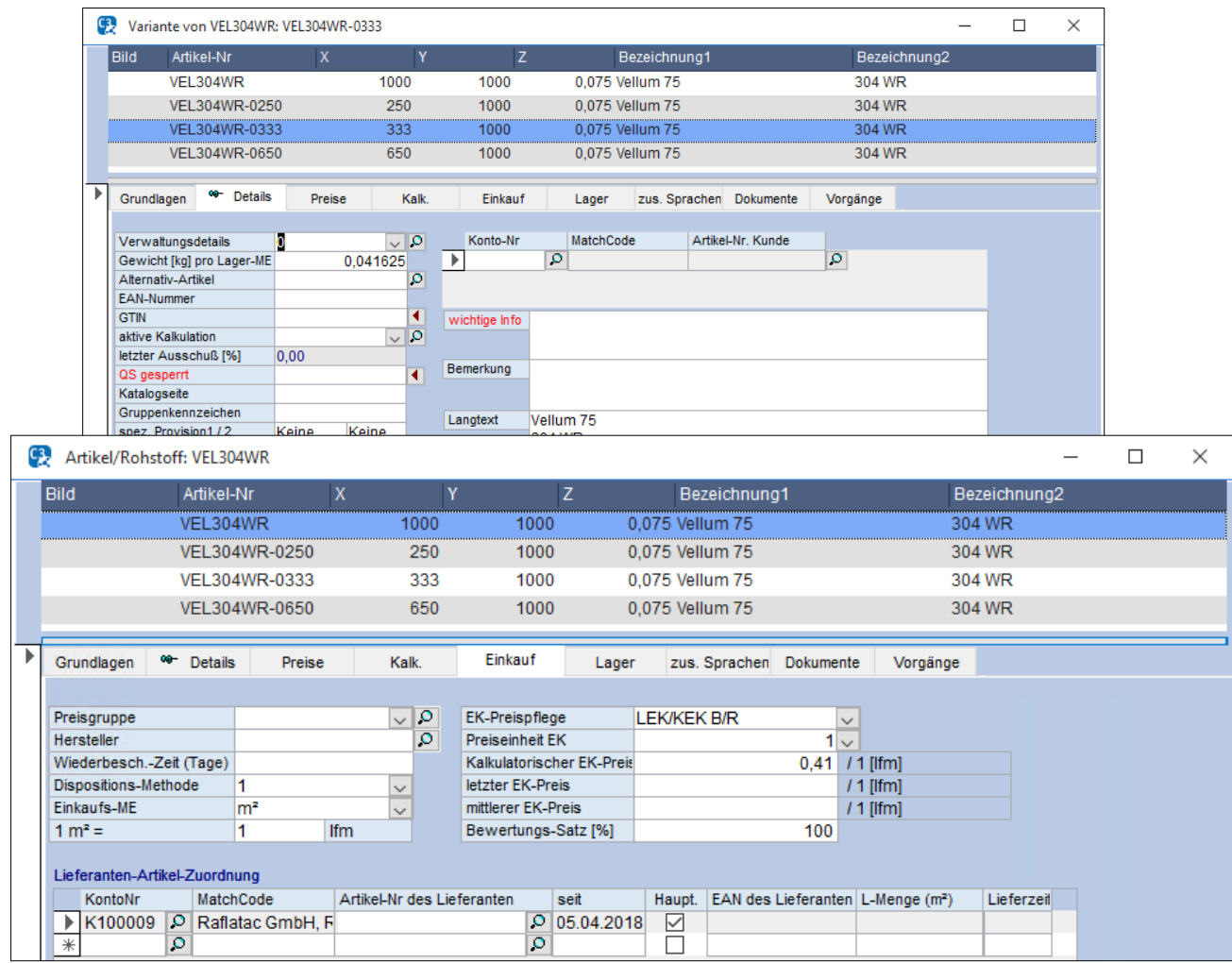

• Fehlerbeseitigung

## **Kalkulation / Produktkonfiguration** (Basis)

 $\bullet$ 

## **Lernziel:**

Eine C3-Produktkonfiguration aufzubauen oder zu erweitern. Firmenindividuelle Kalkulationslogik in C3 abbilden.

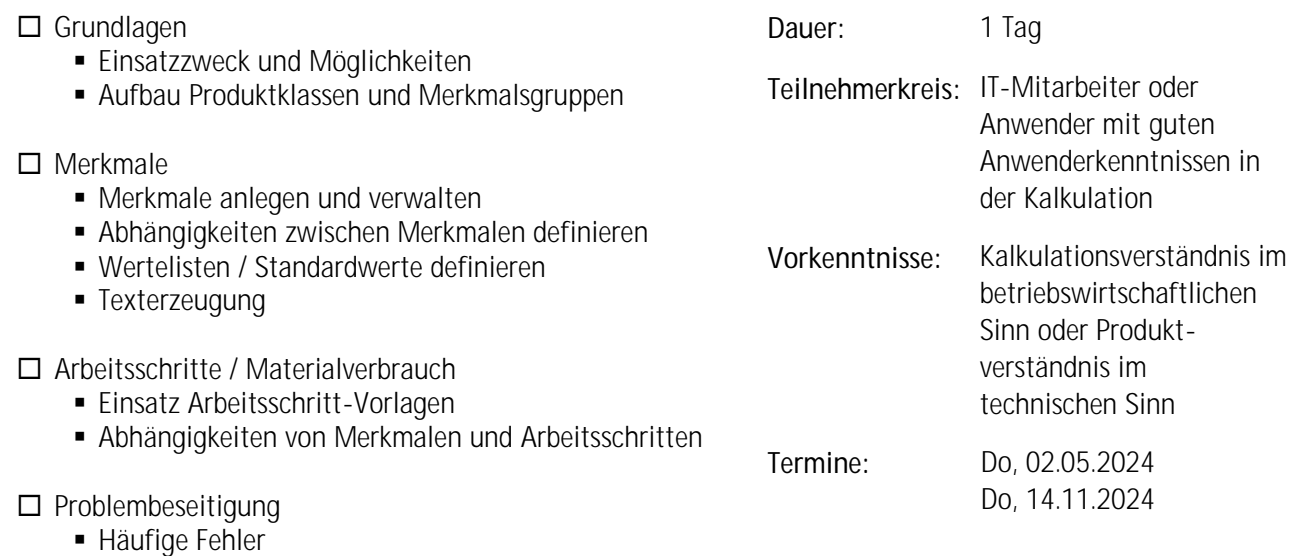

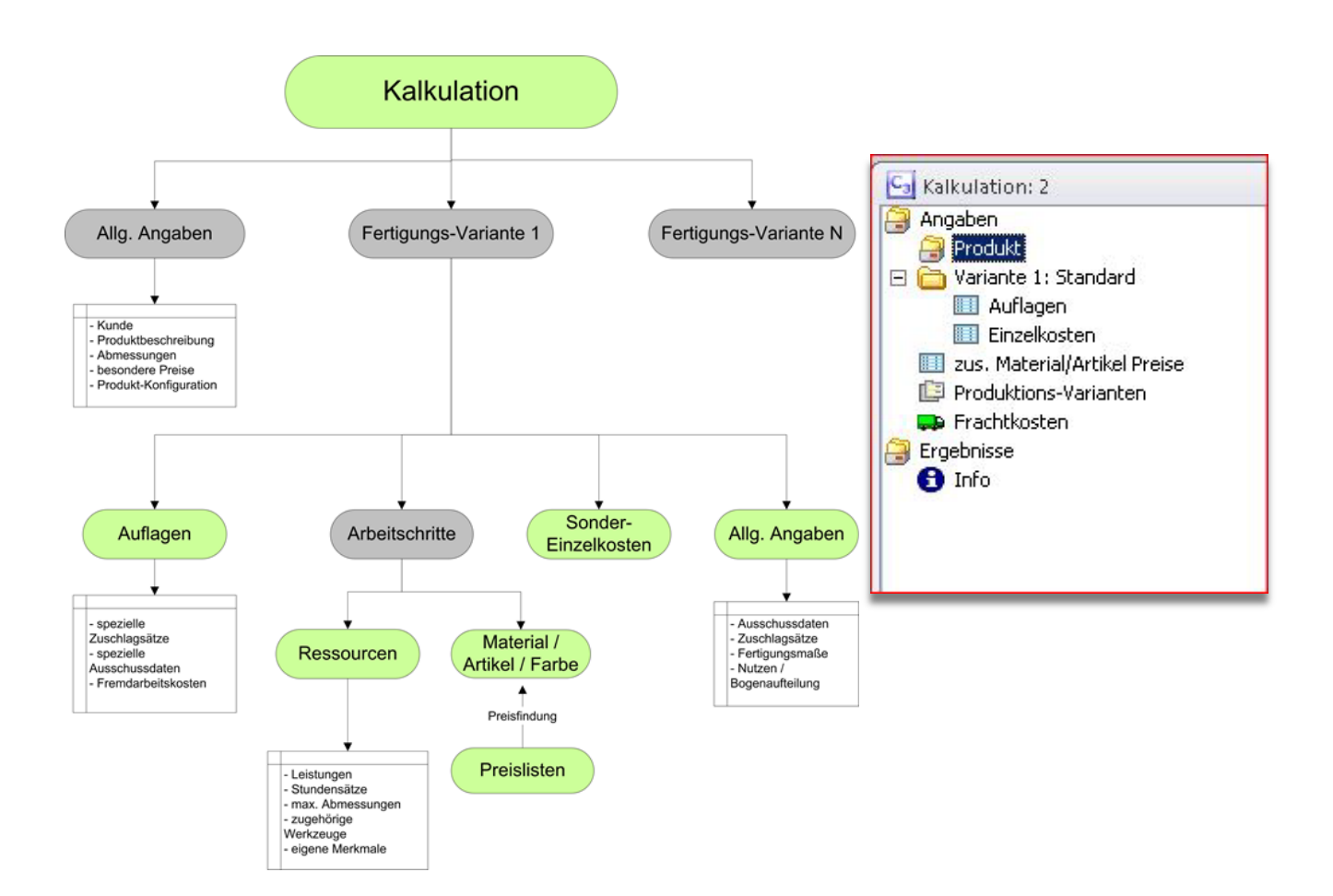

## **Kalkulation / Produktkonfiguration** (Vertiefung)

## **Lernziel**

Eine C3-Produktkonfiguration aufzubauen oder zu erweitern. Aufbau von leistungsfähigen, individuellen Kalkulationslogiken.

- $\square$  Sondereinzelkosten Sondereinzelkosten erstellen und mit Merkmalen verbinden Entscheidungstabellen **• Verwendungszweck -** Leistungsfindung Variantensteuerung Varianten aktivieren /deaktivieren Einbauen von Variantenlogiken  $\square$  Spezialfunktionen Angaben aus Fremdartikel / Material einbinden **Dauer:** 1 Tag **Teilnehmerkreis:** IT-Mitarbeiter oder Anwender mit guten Anwenderkenntnissen in der Kalkulation **Vorkenntnisse:** Teilnahmevoraussetzung: Produktkonfigurations-Workshop (Basis) **Termine:** Do, 16.05.2024 Do, 28.11.2024
	- Spezialfunktionen

 $\square$  Problembeseitigung

- Häufige Fehler
- Fehlerbeseitigung

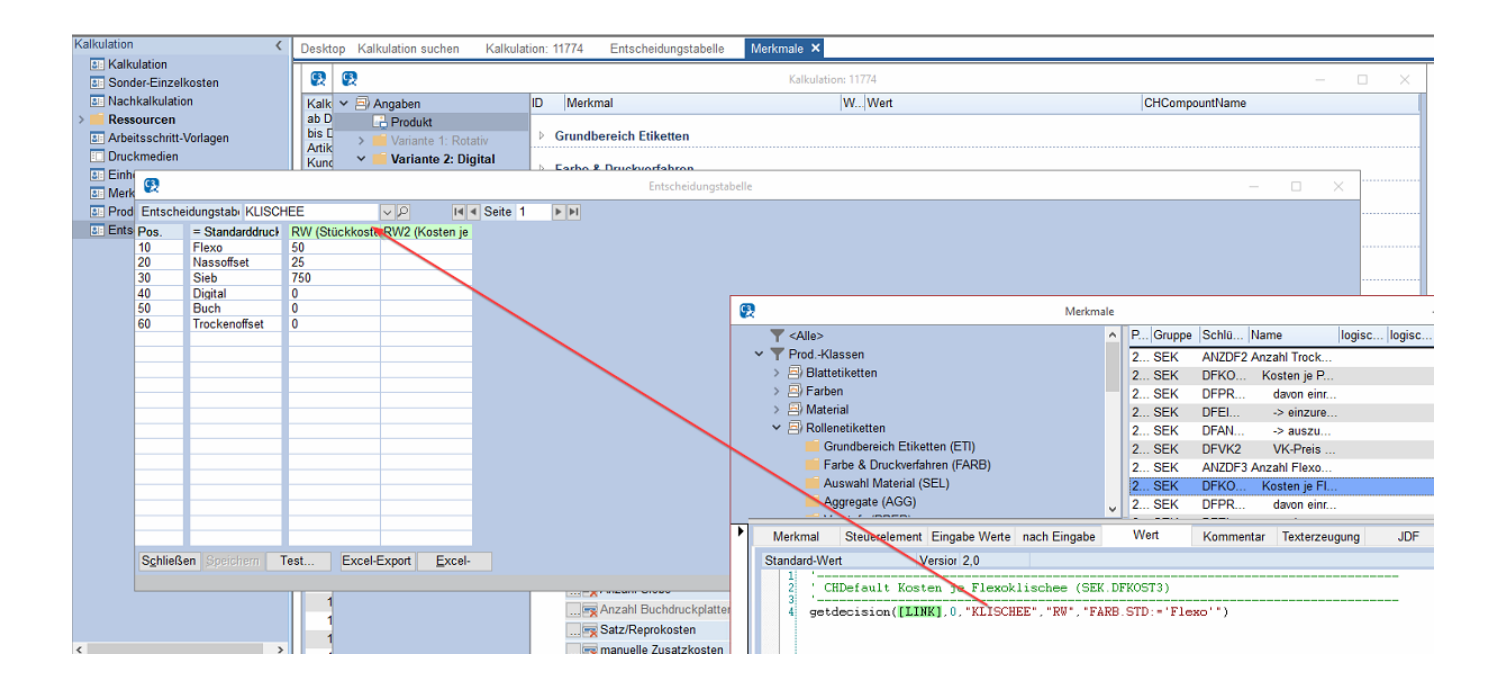

# **Grundlagen der Etikettenproduktion**

## **Lernziel**

Die Grundlagen der Etikettenproduktion in Verbindung mit der C3 Produktkonfiguration kennenlernen.

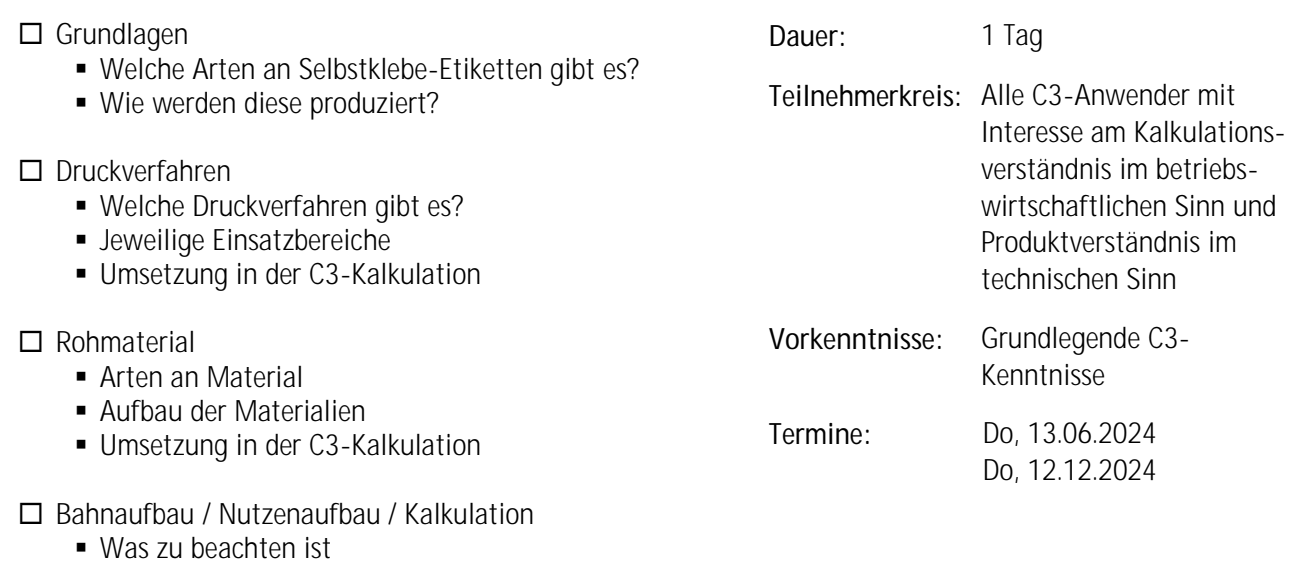

- Umsetzung in der C3-Kalkulation
- Praktische Beispiele
	- Technische Projektierung einer Anfrage des Kunden
	- Kalkulation anhand dieser Projektierung in C3

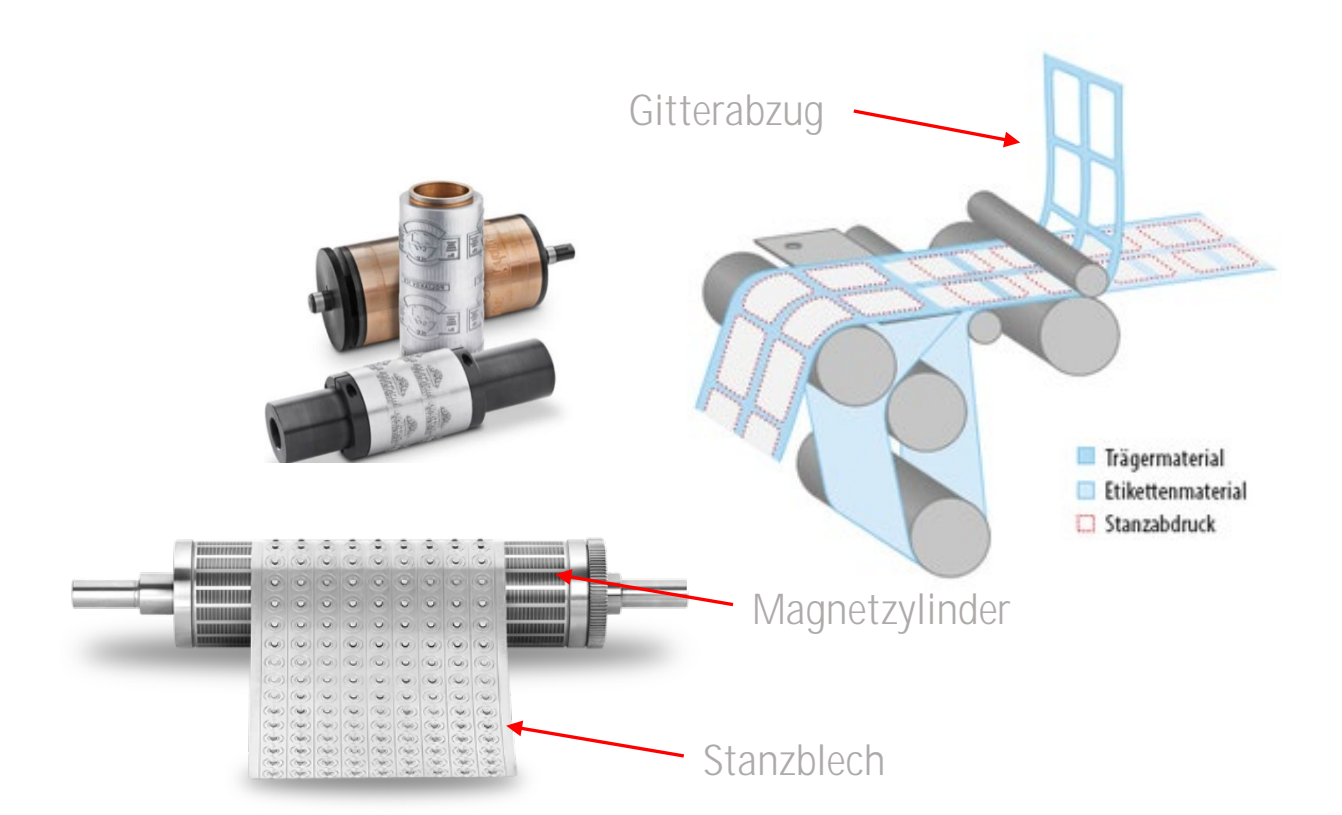

## **Anmelde- & Teilnahmebedingungen für theurer.com Workshops**

#### **1. Teilnahmevoraussetzungen**

theurer.com Seminare und Schulungen sind für jedermann zugänglich. Wir bitten Sie jedoch zu prüfen, inwiefern die Seminarinhalte und -voraussetzungen Ihrem Wissensstand und Lernziel entsprechen. Seminare und Schulungen werden immer unter Verwendung der aktuellen C3 Version durchgeführt.

#### **2. Buchung & Anmeldung**

Bitte melden Sie sich spätestens 14 Tage vor Ihrer Wunschveranstaltung über unser WebPortal an.

## **3. Teilnahmegebühren**

Die Teilnahmegebühr versteht sich pro Person und Veranstaltungstermin zzgl. gesetzlicher Umsatzsteuer. Sie beinhaltet Veranstaltungsunterlagen und je nach Veranstaltungsort Mittagessen und Pausengetränke. Die Teilnahmegebühr entnehmen Sie bitte den einzelnen Veranstaltungsbeschreibungen bzw. der Rechnung. Die Teilnahmegebühr wird sofort nach Rechnungsstellung ohne Abzüge zur Zahlung fällig.

#### **4. Rabatte**

Sie erhalten ab dem zweiten Teilnehmer 50 % Rabatt (für den zweiten und jeden weiteren Teilnehmer) auf die Teilnahmegebühr.

## **5. Rücktritt & Umbuchung durch den Teilnehmer**

Die Stornierung (nur schriftlich) ist bis zu 11 Werktage vor Veranstaltungsbeginn gegen eine Bearbeitungsgebühr von 50 € zzgl. MwSt. möglich. Bis zu 11 Werktage vor Veranstaltungsbeginn besteht weiter die Möglichkeit gegen eine Bearbeitungsgebühr von 25 € zzgl. MwSt. die ursprünglich anfallende Teilnahmegebühr bei der Buchung einer anderen Veranstaltung anrechnen zu lassen, wenn letztere innerhalb von sechs Monaten nach dem Datum der ursprünglichen Veranstaltung stattfindet. Erfolgt die Stornierung zwischen dem 11. Werktag und einem Tag vor Veranstaltungsbeginn, erheben wir die Hälfte der Teilnehmergebühr. Bei Nichterscheinen oder Stornierung am Veranstaltungstag wird der gesamte Teilnahmebetrag fällig. Der Teilnehmer ist grundsätzlich berechtigt, den Nachweis zu führen, dass durch die Stornierung der Veranstaltung ein Schaden überhaupt nicht entstanden oder wesentlich niedriger ist, als die von theurer.com einbehaltene Bearbeitungsgebühr.

## **6. Rücktritt und Änderungen durch theurer.com**

theurer.com behält sich vor, angekündigte Referenten durch andere zu ersetzen und notwendige Änderungen des Veranstaltungsprogramms unter Wahrung des Gesamtcharakters der Veranstaltung vorzunehmen. Ist die Durchführung der Veranstaltung aufgrund höherer Gewalt oder aus wichtigem Grund (z. B. wegen Erkrankung des Referenten oder aufgrund zu geringer Teilnehmerzahl) nicht möglich, werden die Teilnehmer umgehend informiert. Die Teilnahmegebühr wird in diesem Fall erstattet. Ein Anspruch auf Ersatz von Reise- und Übernachtungskosten sowie Arbeitsausfall oder sonstigen vergeblichen Aufwendungen ist ausgeschlossen, es sei denn, solche Kosten entstehen aufgrund grob fahrlässigen oder vorsätzlichen Verhaltens seitens theurer.com. theurer.com verpflichtet sich, bei eventuell auftretenden Leistungsstörungen alles Zumutbare zu unternehmen, um zu einer Behebung oder Begrenzung der Störung beizutragen.

## **7. Urheberrechte**

Die Veranstaltungsunterlagen sind urheberrechtlich geschützt. Die Vervielfältigung, Weitergabe oder anderweitige Nutzung der Tagungsunterlagen ist nur mit ausdrücklicher schriftlicher Zustimmung von theurer.com gestattet.

#### **8. Allgemeine Geschäftsbedingungen**

Ergänzend gelten die Allgemeinen Geschäftsbedingungen der theurer.com GmbH, sofern in diesen Bedingungen nichts anderes geregelt ist.